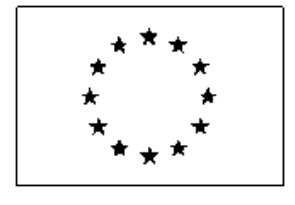

Supplemento alla Gazzetta ufficiale dell'Unione europea Info e formulari on-line: http://simap.ted.europa.eu/

# **RETTIFICA**

**AVVISO RELATIVO A INFORMAZIONI COMPLEMENTARI O MODIFICHE**

*Direttiva 2014/23/UE Direttiva 2014/24/UE Direttiva 2014/25/UE*

Attenzione: qualora le correzioni o le modifiche degli avvisi comportino cambiamenti sostanziali delle condizioni di concorrenza, è **necessario prorogare le scadenze previste o avviare una nuova procedura.**

**SEZIONE I: AMMINISTRAZIONE AGGIUDICATRICE** *(come indicato nell'avviso originale)*

**I.1) DENOMINAZIONE <sup>E</sup> INDIRIZZI** *1*

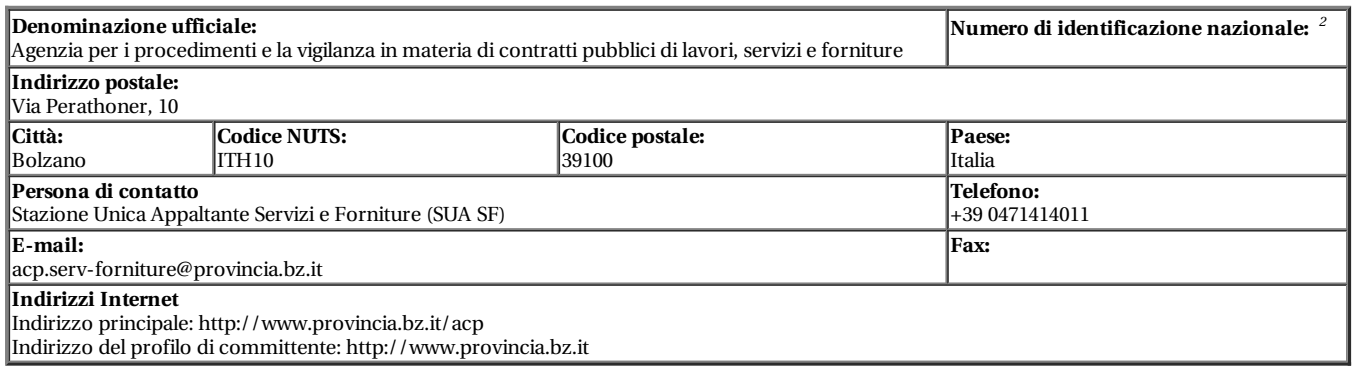

**SEZIONE II: OGGETTO***(COME INDICATO NELL'AVVISO ORIGINALE)*

**II.1) ENTITÀ DELL'APPALTO**

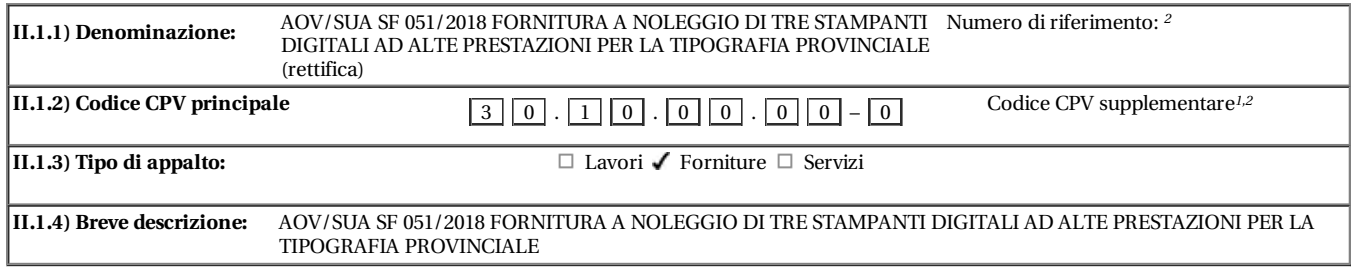

## **SEZIONE VI: ALTRE INFORMAZIONI**

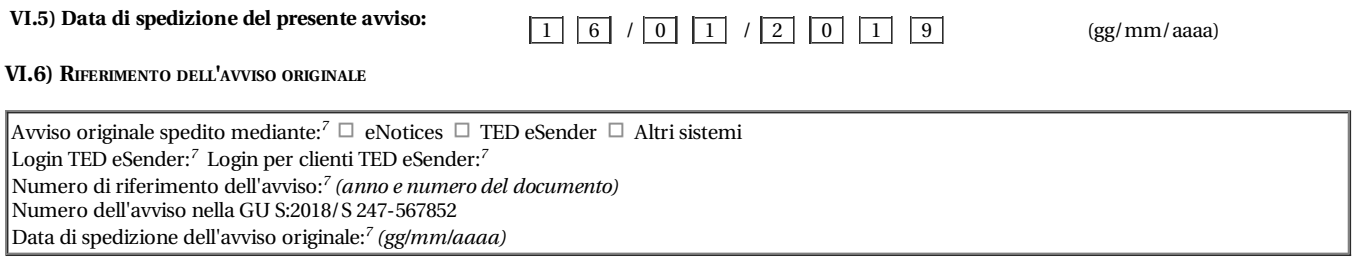

## **SEZIONE VII: MODIFICHE**

## **VII.1) INFORMAZIONI DA CORREGGERE <sup>O</sup> AGGIUNGERE**

#### **VII.1.1) Motivo della modifica** *7*

Modifica delle informazioni originali fornite dall'amministrazione aggiudicatrice

Pubblicazione sul TED non conforme alle informazioni fornite originariamente dall'amministrazione aggiudicatrice

#### VII.1.2) Testo da correggere nell'avviso originale<sup>1</sup> (indicare la sezione pertinente e il numero del paragrafo nell'avviso originale)

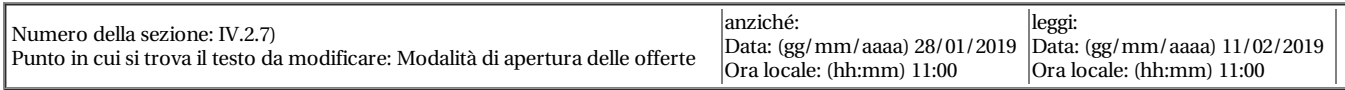

### **VII.2) ALTRE INFORMAZIONI COMPLEMENTARI: 2**

E' responsabilità dell'amministrazione aggiudicatrice/dell'ente aggiudicatore garantire la conformità con il diritto dell'Unione Europea e con ogni legge vigente.

*1* ripetere nel numero di volte necessario

*2* se del caso

*7* informazioni obbligatorie che non saranno pubblicate